## **Inhaltsverzeichnis**

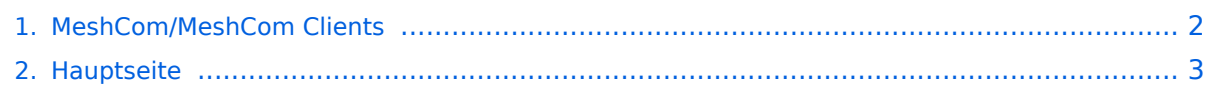

## <span id="page-1-0"></span>**MeshCom/MeshCom Clients**

Das Inhaltsformat pdf wird vom Inhaltsmodell Wikitext nicht unterstützt.

Zurück zur Seite [Hauptseite.](#page-2-0)

## <span id="page-2-0"></span>**Quelltext der Seite Hauptseite**

Sie sind nicht berechtigt, die Seite zu bearbeiten. Gründe:

- Die Aktion, welche Sie beantragt haben, ist auf Benutzer beschränkt, welche einer der Gruppen ["Administratoren](https://wiki.oevsv.at/w/index.php?title=Project:Administratoren&action=view), [Sichter,](https://wiki.oevsv.at/w/index.php?title=Project:Sichter&action=view) [Prüfer"](https://wiki.oevsv.at/w/index.php?title=Project:Pr%C3%BCfer&action=view) angehören.
- Die Aktion, welche Sie beantragt haben, ist auf Benutzer beschränkt, welche der Gruppe "editor" angehören.
- Diese Seite wurde geschützt, um Bearbeitungen sowie andere Aktionen zu verhindern.

Sie können den Quelltext dieser Seite betrachten und kopieren.

## **BlueSpice4**

<div class="bs-layout-container bs-layout-container-banner"> [[File:Wiki-Hauptseite.png]]</div> {{Box Note|boxtype=note|Note text= Hier finden Sie hilfreiche Informationen über die vielfältige Welt des Amateurfunks. Sie können Ihr Wissen und Ihre Erfahrungen auch mit anderen teilen. Es gibt Themen die neu für Sie sind - lernen Sie diese kennen!}} <div class="bs-layout-container bs-contain-3"> <div class="bs-layoutbox bs-background-color-secondary"> <div class="bs-layout-box-body"> ==Amateurfunkbetrieb== <small>'''<span class="col-blue-navy">Interessensgruppen zu Themen des Amateurfunkbetriebes</span>'''< /small> [[:category:Antennen|Antennen]]<br><small>Antennenformen und portable Antennen<br></small> [[: category:ATV|ATV|]<br> <small>Amateurfunk Television<br/>>t>></small> [[:category:EMV|EMV]]<br> <small>Elektromagnetische Verträglichkeit (EMV) <br></small> [[:category:Erde-Mond-Erde|Erde-Mond-Erde]] <br/>Small>Der Mond als Reflektor<br/>>hystemall> [[:category:Kurzwelle|Kurzwelle]]<br><small>Kurzwelle<br><</br> /small> [[:category:Meteor-Scatter|Meteor-Scatter]]<br><small>Meteoriten als Reflektor<br></small> [[: category:Mikrowelle|Mikrowelle]]<br><small>Frequenzen größer 1 GHz<br></small> [[:category: Morsen|Morsen|]<br>>small>Morsen (CW)<br></small> [[:category:NOTFUNK|Notfunk]]<br> <small>Amateurfunk rettet Leben<br></small> [[:category:Pager|Pager]]<br> <small>Amateurfunk Kurznachrichten Infosystem<br></small> [[:category:Relaisfunkstellen und Baken|Relaisfunkstelle und Baken]] <br>>> <small>Technische Informationen über automatische Funkstationen<br></small>[[:category: Satellitenfunk|Satellitenfunk]]<br ><<small>Amateurfunksatelitten<br >  $\frac{1}{1}$ [:category:UKW Frequenzbereiche|UKW]]<br ><>
small>Amateurfunk Frequenzbereiche 30 MHz - 1 GHz<br ></small></div><</br > /div> <div class="bs-layout-box bs-background-color-secondary"> <div class="bs-layout-box-body"> ==Amateurfunk digital== <small>"'<span class="col-blue-navy">Interessensgruppen zu digitalen Amateurfunkbereichen</span>"'</small> [[:category:APRS|APRS]]<br/>kor>>>>>>> <small>Automatic Paket Reporting System<br/>ch></small>[[:category:C4FM|CF4M]]<br/>kbr><small>Digitale Übertragung für Daten und Sprache<br></ /small> [[:category:Digitale Betriebsarten|Digitale Betriebsarten]]<br><small>Funk mit dem Computer<br>< /small> [[:category:Digitaler Backbone|Digitaler Backbone]]<br> <small>Schnelle Daten quer durch Österreich (HAMNET)<br>>>
igitale Spachübertragung (FDMA)<br>>
igitale Spachübertragung (FDMA)<br>>
igitale Spachübertragung (FDMA)<br>>
igitale Spachübertragung (FDMA)<br>>
igitale Spachübertragung (FDMA)<br>>
igitale Spachübertragu /small> [[:category:DMR|DMR]]<br> <small>Digitale Spachübertragung und mehr (TDMA)<br></small> [[: category:Echolink|Echolink]|<br> <small>Weltweite</small> <small>Sprachübertragung<br></small> [[: category:MeshCom|MeshCom||<br><small>Textnachrichten<br/></small> [[:category:HAM-IoT|HAM-IoT||<br/><br/>
category:MeshCom|MeshCom||<br/></small>Textnachrichten<br/>
category:MeshCom|MeshCom| <small>APRS und Telemetrie über LORA<br></small> [[:category:Packet-Radio und I-Gate|Packet-Radio und I-Gate]]<br> <small>Datenübertragung im Amateurfunk<br></small> [[:category:Remote Stationen|Remote Stationen]]<br><small>Fernbediente Amateurfunkstationen<br/>cbr>/small>[[:category:SDR|SDR]]<br> <small>Software Defined Radio und HPSDR<br></small> [[:category:Tetra|Tetra]]<br> <small>Digitaler Bündelfunk<br></small> [[:category:WINLINK|WINLINK]]<br><small>E-Mail via Funk weltweit<br></small> [[: category:WRAN|WRAN||<br><small>IEEE 802.22 - Super Wifi<br/></small></div></div><div class="bslayout-box bs-background-color-secondary"> <div class="bs-layout-box-body"> ==Aktivitäten im Amateurfunk== <small>"'<span class="col-blue-navy">Interessensgruppen zu Aktivitäten im Amateurfunk< /span>'''</small> [[:category:Contest|Contest]]<br> <small>Funkwettbewerbe<br></small> [[:category:Diplome und QSL Karten|Diplome und QSL Karten|]<br ><small>Leistungsbestätigung für den Funkamateur<br ><< /small> [[:category:MATRIX|MATRIX]]<br> <small>Echtzeitkommunikation zu Amateurfunkthemen und Projekten<br/> $<$ /small> [[:category:Selbstbau]Selbstbau]]<br><small>Mit dem Lötkolben zum Erfolg<br/>sh>< /small> [[:category:SOTA|SOTA]]<br> <small>Summits On The Air - Bergwandern & Amateurfunk</small><br/>cbr> [[:category:POTA|POTA]]<br> <small>Parks On The Air - Parks & Amateurfunk</small><br> [[:category:Reisen] mit Amateurfunk|Reisen mit Amateurfunk]]<br> <small>Unterwegs mit dem Schiff und mit dem Camper< /small> <br />></div> </div> </div> \_\_NOSTASH\_\_ \_\_NODISCUSSION\_\_ \_\_HIDETITLE\_

Die folgende Vorlage wird auf dieser Seite verwendet:

[Vorlage:Box Note](https://wiki.oevsv.at/wiki/Vorlage:Box_Note) [\(Quelltext anzeigen\)](https://wiki.oevsv.at/w/index.php?title=Vorlage:Box_Note&action=edit) (schreibgeschützt)

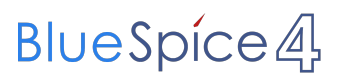

Zurück zur Seite [Hauptseite.](#page-2-0)